# **Std. XI Information Technology –Commerce (99)**

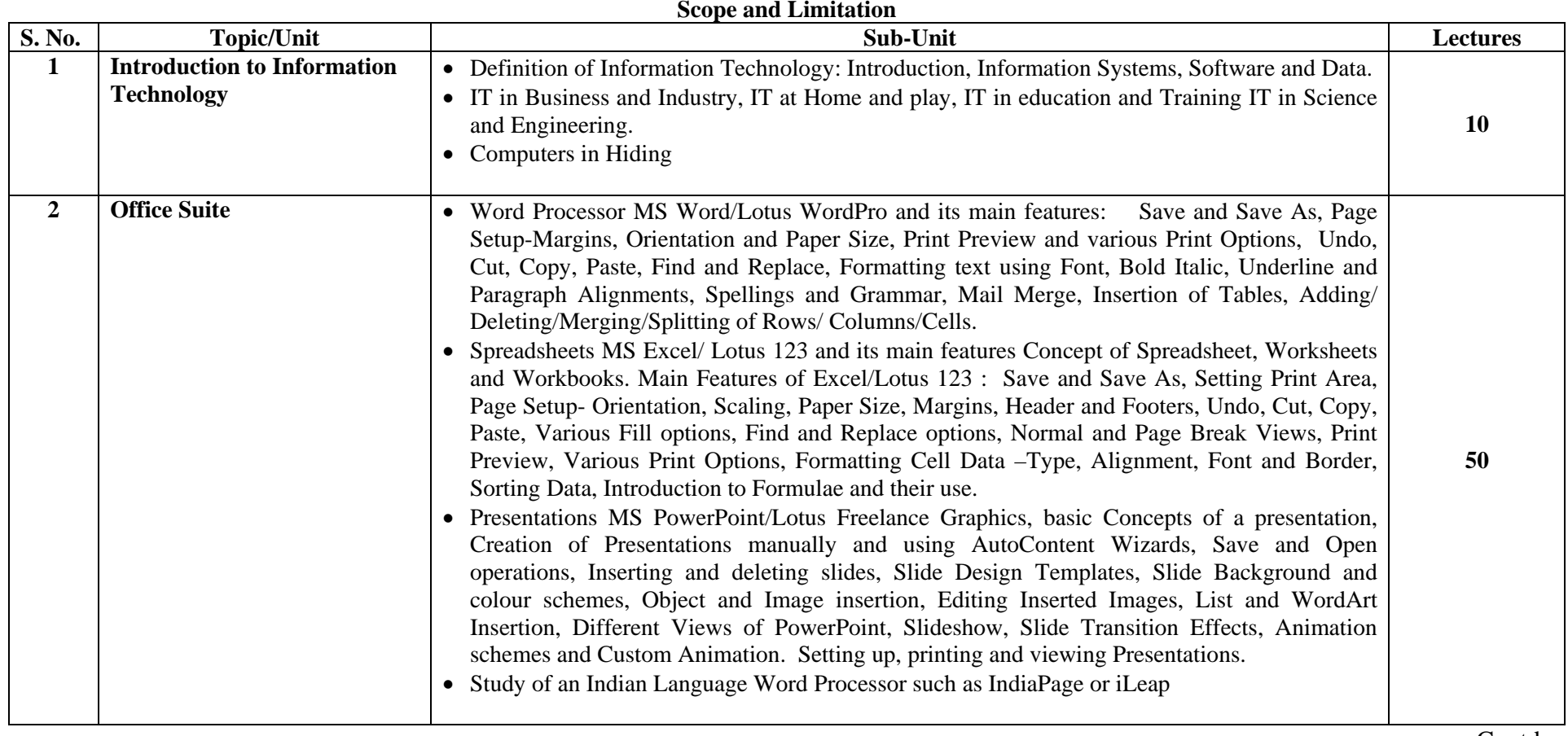

Contd..

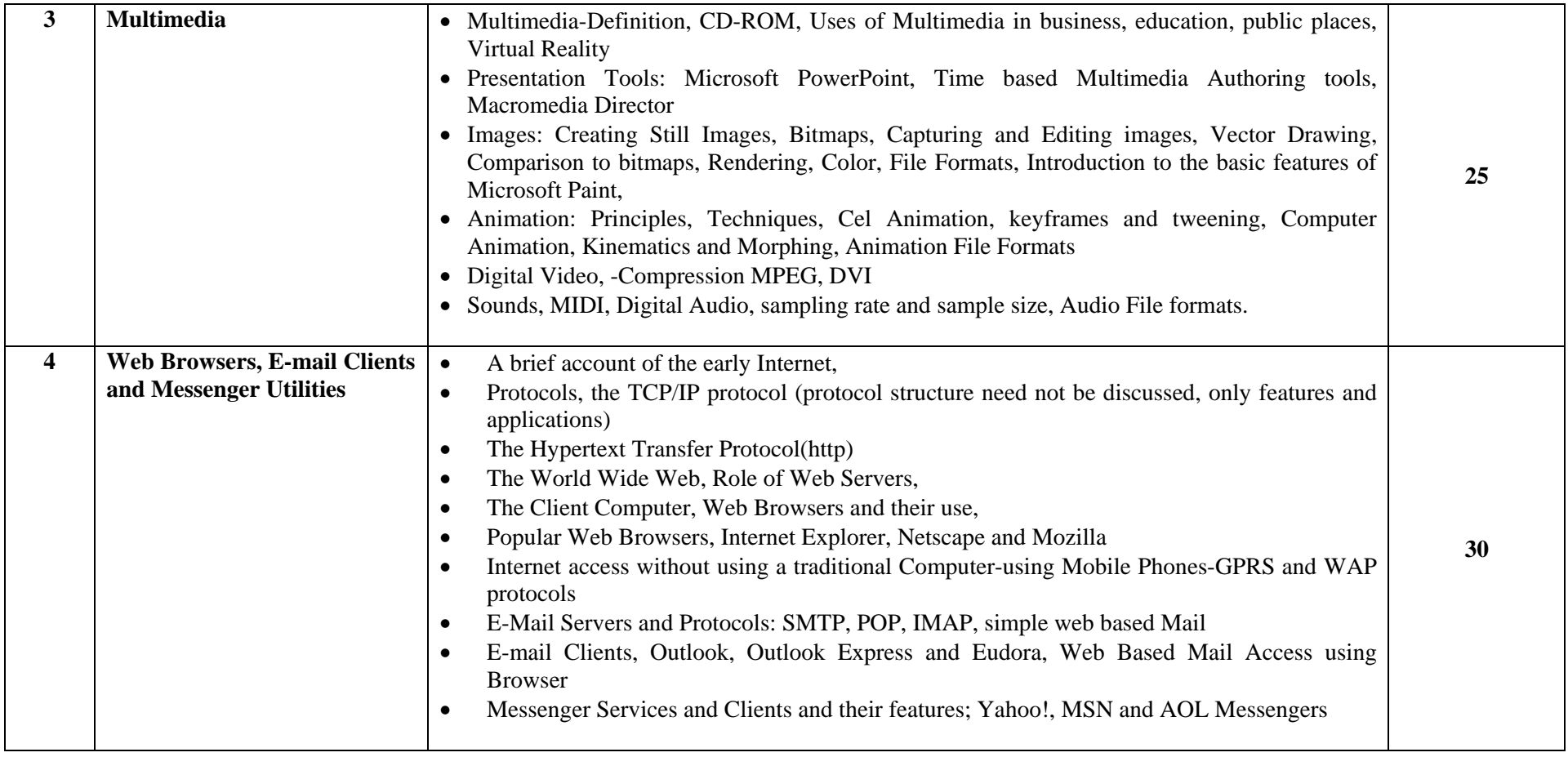

Contd..

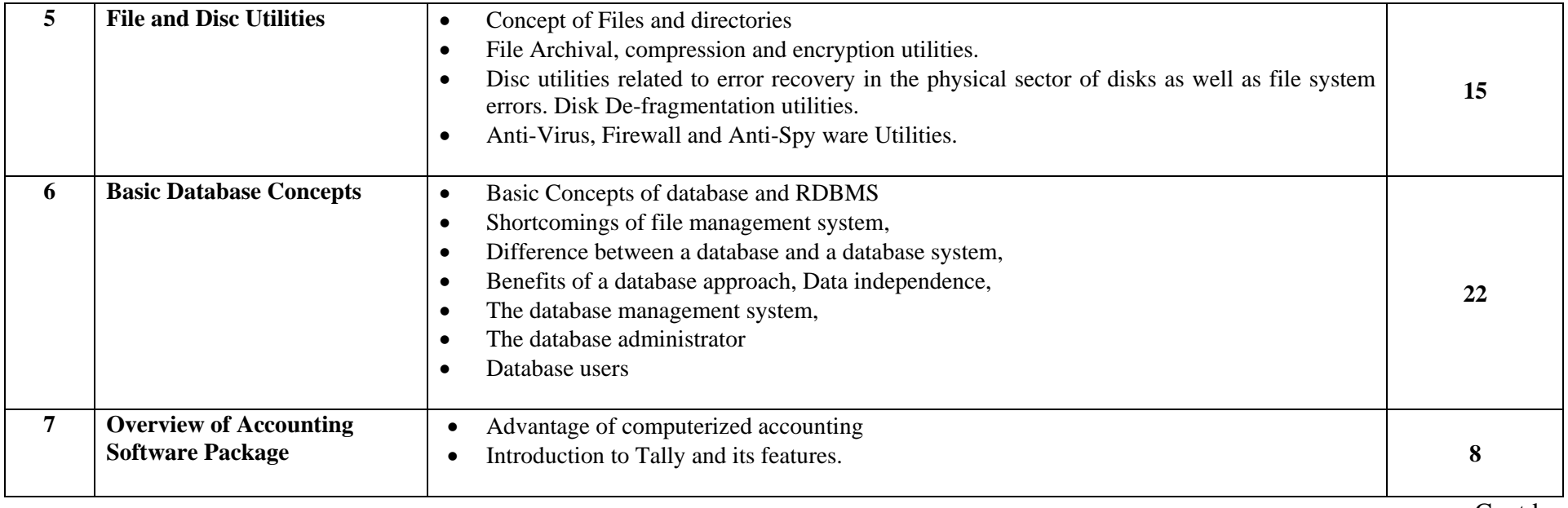

Contd..

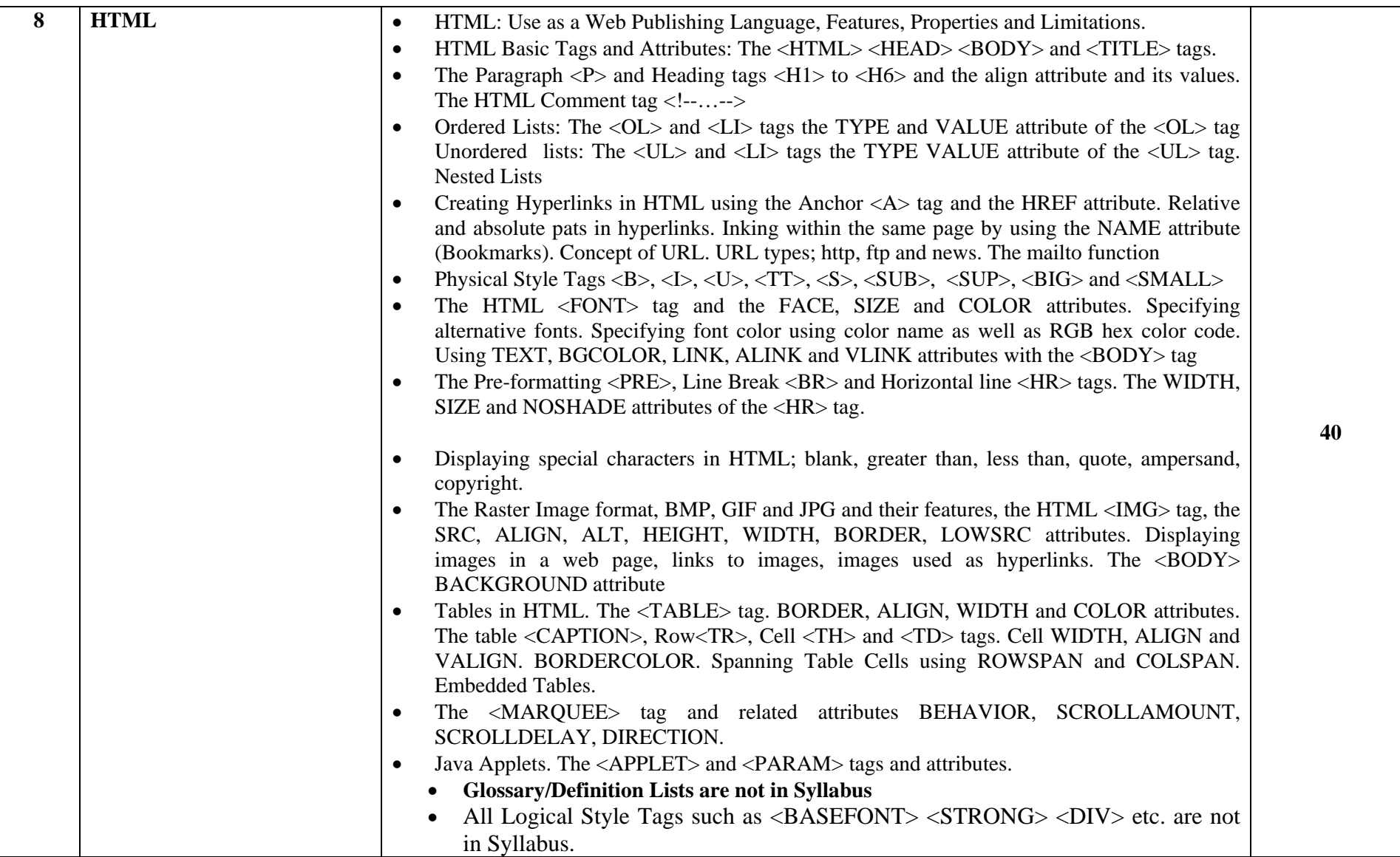

#### **Std. XI Information Technology –Commerce (99) Scope and Limitation Practical List**

- 1. Identification of Computer Systems and understanding LAB setup.
- 2. Exercise on Windows, Start Menu and Accessories.
- 3. Creating Documents, page formatting, use of fonts and colour and printing using Word/WordPro
- 4. Mail merge and envelope printing using Word/WordPro
- 5. Study of Spreadsheet using Excel/Lotus 123
- 6. Create simple slides using PowerPoint/Freelance Graphics
- 7. Study of a Web Browser for browsing different websites
- 8. Acquisition of e-mail ID on free web-based e-mail servers; sending and receiving emails with and without attachments.
- 9. Study and use of search engines, and messengers.
- 10. Downloading and saving Web page content and images as files.
- 11. Creation of Compressed File Archives ZIP and RAR
- 12. Study of Disk Management Tools
- 13. Creating simple database, table, forms and reports using Access.
- 14. Generating simple queries and verifying results. (Access)
- 15. Study of TALLY Package (GATEWAY)
- 16. Create a simple WEB page using basic HTML tags.
- 17. Creation of WEB page containing graphics and table.
- 18. Use of Hyperlinks on WEB pages.

#### **Std. XI Information Technology –Commerce (99) Scope and Limitation References and Software List**

# **1. Introduction to Information Technology**

#### **Reference:**

Information Technology The Breaking Wave, Dennis Curtin, Foley, Sen & Morin, TMH Chapter2 (2.1 to 2.9 only)

# **2. Office Suite (Microsoft Office 2003/2002/2000 or later or Lotus Smart Suite)**

# **Reference:**

Office 2002 in Easy Steps,Dreamtech Press, IDG Books Lotus SmartSuite Manual/Help Files/Online Help Access 2002 in Easy Steps, Stephen Copestake, Dreamtech Press, IDG Books (Relevant parts of Chapters 1, 2 and 3) Help Files of the Indian Language Editor used. (Software) **Software:**  Microsoft Office 2003/xp/2000 or later with Access/ Lotus Smart Suite Indian Language Word Processor IndiaPage or iLeap.

# **3. Multimedia**

# **Reference:**

Multimedia – Making it Work, Tay Vaughan, TMH (Relevant Sections of Chapters 1, 7, 9, 10, 11 and 12) Microsoft Paint Help Files **Software:** 

Microsoft Windows Components: **Paint, Photo Editor/Picture Manager** (part of Ms-Office Setup)**, Sound Recorder and Media Player 9** or higher. Winamp 5.05, Real Player 10, Apple QuickTime 6 or higher versions.

# **4. Web Browsers, E-mail Clients and Messenger Utilities**

**References:**  Internet-An Introduction CIStems – TMH (Relevant sections of Chapters 1 to 6)

Web Publishing, Monica and Jude D'Souza, TMH

**Software:** 

**Microsoft Internet Explorer 6** or higher and **Netscape 7.2** or higher

Yahoo Messenger 6 and MSN Messenger 6.2

# **5. File and Disc Utilities**

# **Reference:**

Computer Concepts,  $4<sup>th</sup>$  Edition, JJ Parsons & D.Oia Thomson Learning (Chapter 10)

# **Software:**

Windows Components Error Checking, Defragmenter and Disk Cleanup WinRAR 3.40, WinZip 9 or higher. Any freeware Antivirus Package Such as AVG Anti-Virus 6 Free Edition, or later

**6. Basic Database Concepts Reference:**  Concept of Database Management, Pratt and Adamski, Thomson Learning, 3<sup>rd</sup> Ed. **Software:** Microsoft Access 2000 or higher (part of Microsoft Office)

# **7. Overview of Accounting Software Package.**

# **Reference:**

Financial Accounting on Computers using TALLY, Namrata Agarwal, Dreamtech Press. **Software:**

Tally Ver. 5.4 or Higher

# **8. Introduction to HTML**

# **Reference:**

Web Publishing, Monica and Jude D'Souza, TMH Chapters 3 (excluding deprecated tags and Glossary/Definition Lists), 4, 5, (excluding Block alignment and Logical style tags), Chapter 6(upto Pg. 96 including Image Preview), 7(excluding Embedded Tables) **Software:** 

Windows component Notepad or any free Text Editor, Internet Explorer 6 or higher and Netscape 7.2 or higher

# **Std. XII Information Technology –Commerce (99)**

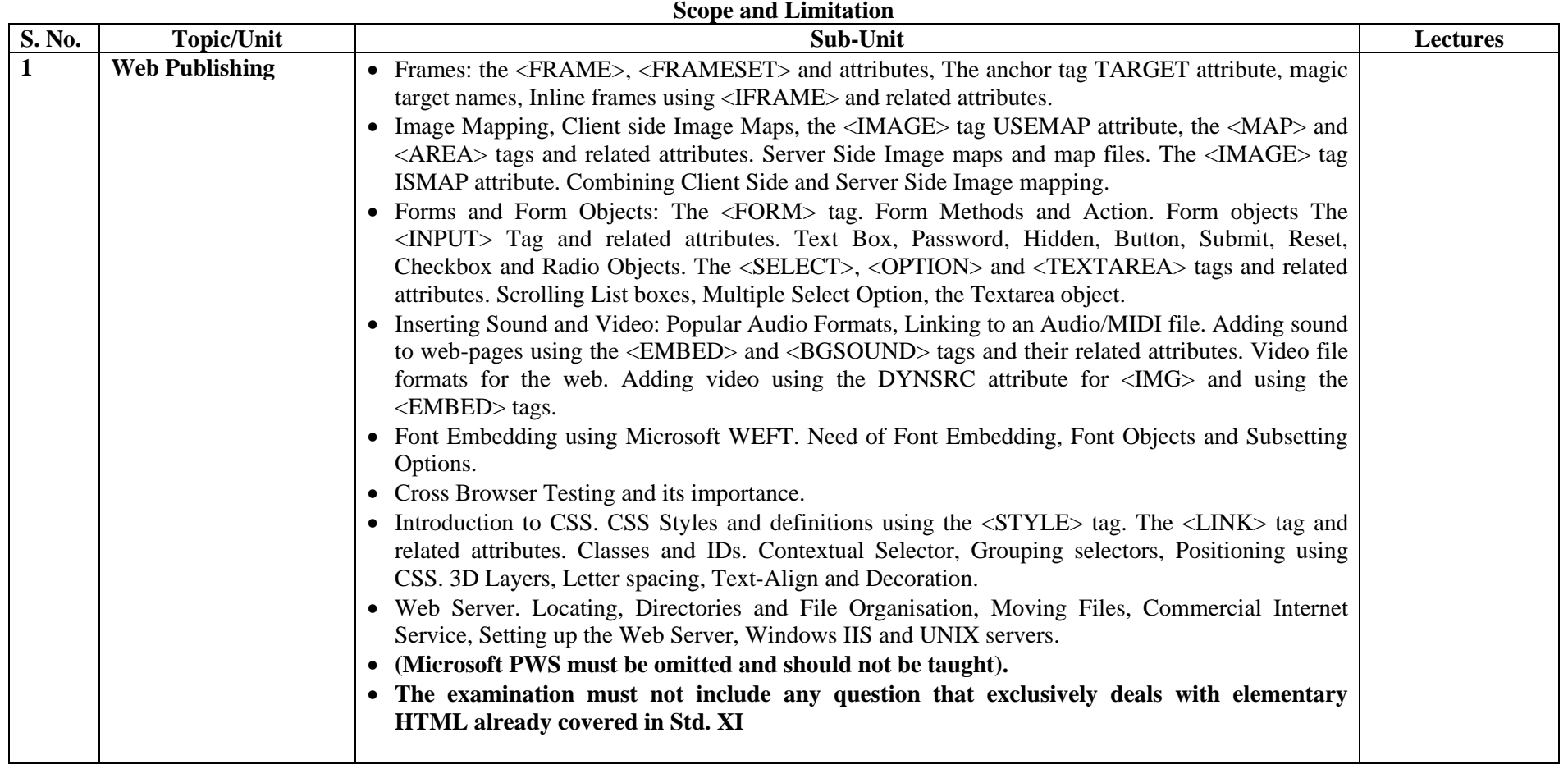

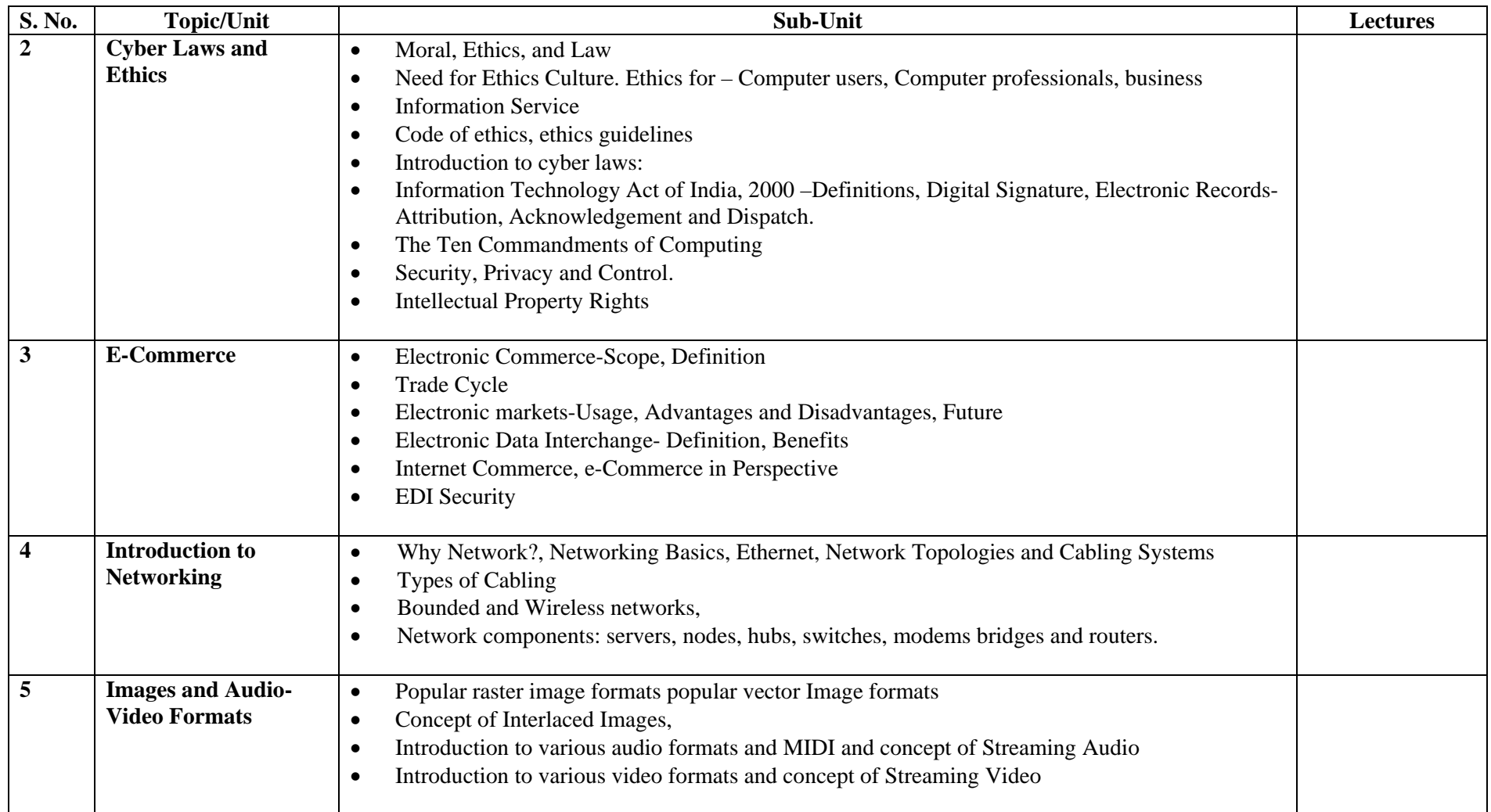

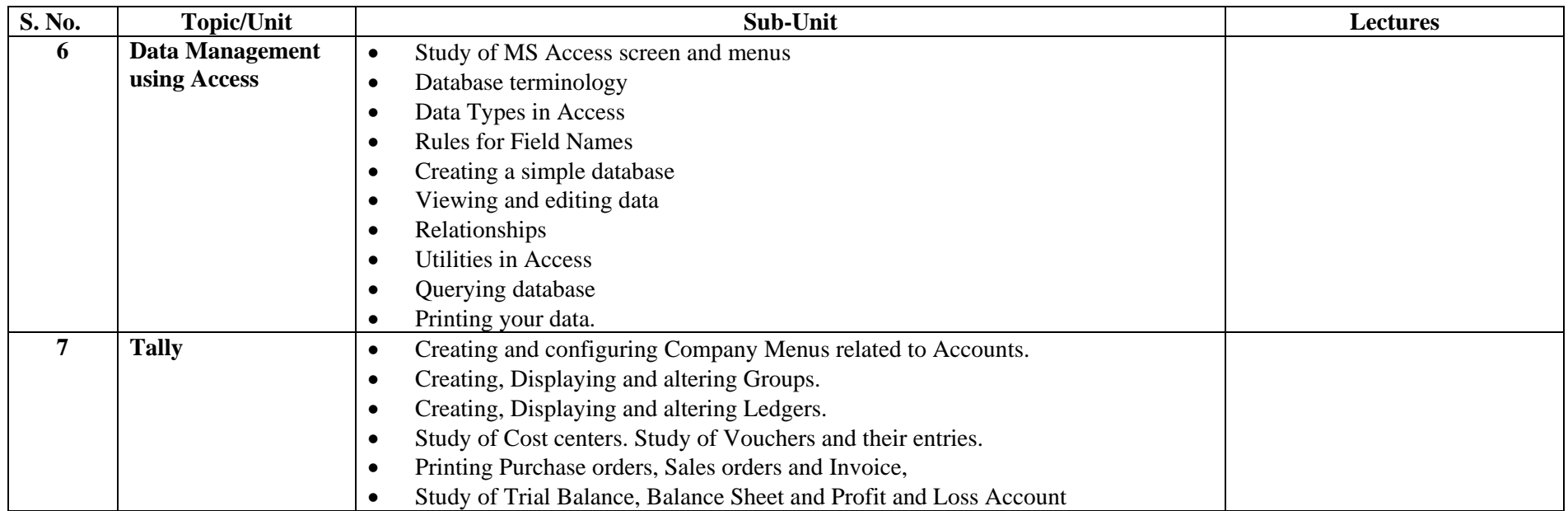

#### **Std. XII Information Technology –Commerce (99) Scope and Limitation Practical List**

- 1. Creation of a Website
- 2. Creation of a Website with Frames and CSS
- 3. Hyperlinks on a Web Page using Client Side Image Mapping
- 4. Hyperlinks on a Web Page using Server Side Image Mapping
- 5. Use of Audio and Animation on Web Pages
- 6. Use of Video on Web Pages
- 7. Creation and Publishing a Website using FTP
- 8. Cross Browser Testing and Differences in Rendering
- 9. Use of an Embedded Indian Font on a Web Page
- 10. Conversion between Audio File Formats
- 11. Image Conversion between Image file formats
- 12. Conversion between Video file formats
- 13. Creation of a database with a simple Query using Access
- 14. Application of 'Compact' Utility to an Access Database and study and analysis of original and compacted database
- 15. Creation of Groups using Tally
- 16. Creation of Ledger using Tally
- 17. Creation of Purchase Order using Tally
- 18. Creation of Sales Order using Tally
- 19. Creation of an Invoice using Tally
- 20. Creation of a Company using Tally

#### **Std. XII Information Technology –Commerce (99) Scope and Limitation Reference and Software List**

#### **1. Web Publications**

#### **References:**

Web Publishing, Monica and Jude D'Souza, TMH Chapters 8, 9, 10 (excluding CGI Scripting and ASP), 11 (excluding marquee and Java Applets), 13, 14, 15 (only Cross-Browser Testing) Microsoft WEFT Web Font Creator Online Help/Information Files (http://www.microsoft.com/typography/web/embedding/)

#### **Software:**

Windows component Notepad or any free Text Editor Microsoft WEFT 5.3.2 or later Internet Explorer 6 or higher and Netscape 7.2 or higher.

#### **2. Cyber law and Ethics**

#### **References:**

Information Technology Act 2000, - Manager, Govt. of India Press (http://www.mit.gov.in/itbillmain.asp) (Chapters 1, 2 and 4) Computers Today, Suresh K. Basandra, Galgotia Cyber Law Simplified, Vivek Sood, TMH Information Technology The Breaking Wave, Dennis Curtin, Foley, Sen & Morin, TMH (for 10 commandments)

# **3. E-Commerce**

#### **Reference:**

E-Commerce Strategy, Technologies and applications by David Whiteley TMH (1.1 to 1.6, 7.1 to 7.5, 8.1 to 8.3, 9.6)

# **4. Introduction to Networking**

# **Reference:**

Networking In Easy Steps – Peter Ingram Computer Step Dreamtech Press (Pages 8, 9, 13 to 23) Networking Essentials-Techmedia

#### **5. Images and Audio-Video Formats**

#### **Reference:**

Multimedia – Making it Work, Tay Vaughan, TMH CorelDraw in Easy Steps, Dreamtech Press, (Chapter 10: Working with Images for Std XII) **Software (Version numbers later than those mentioned here are acceptable)**  Microsoft Windows Components Sound Recorder, Media Player 9, Microsoft Picture Manager/Photo Editor (part of MS Office), Apple QuickTime 6

Video Encoding/Decoding/Editing Utilities (trial Versions or Freeware only) such as **AVI to MPEG Encoders** by Honestech MPEG Encoder 2.0 from [http://www.honestech.com,](http://www.honestech.com/) DVMPEG from [http://www.darvision.com,](http://www.darvision.com/) AVI2MPEG Ush AVI to mpg encoder from [http://www.ush.de/avi2mpeg.htm,](http://www.ush.de/avi2mpeg.htm) MPEG-Softengine from [http://www.mpeg-softengine.de](http://www.mpeg-softengine.de/) or any other freeware. **MPEG to AVI Decoders** by MPEG-Softengine from [http://www.mpeg-softengine.de](http://www.mpeg-softengine.de/) or any other freeware. More information on software available at MPEG.ORG [\(http://www.mpeg.org\)](http://www.mpeg.org/) and softlandmark (http://softlandmark.com/videoencoder.htm)

#### **6. Data Management using Access.**

**Reference:** Access in Easy Steps, Stephen Copestake, Dreamtech Press, IDG Books **Software:** Microsoft Access 2000 or higher (part of Microsoft Office)

#### **7. Tally Reference**: Financial Accounting on Computers using TALLY, Namrata Agarwal, Dreamtech Press. **Software:** Tally: Ver 5.4 or higher, compatible with the Windows Version being used.

#### **Std. XI and XII Information Technology Commerce (99) Scope and Limitation Full Reference List for Books**

#### **Reference:**

- 1. Information Technology The Breaking Wave, Dennis Curtin, Foley, Sen & Morin, TMH
- 2. Office 2002 in Easy Steps,Dreamtech Press, IDG Books
- 3. Lotus SmartSuite Manual/Help Files/Online Help
- 4. Access 2002 in Easy Steps, Stephen Copestake, Dreamtech Press, IDG Books
- 5. Help Files of the Indian Language Editor used. (Software)
- 6. Multimedia Making it Work, Tay Vaughan, TMH
- 7. Microsoft Paint Help Files
- 8. Internet-An Introduction CIStems TMH
- 9. Computer Concepts,  $4^{th}$  Edition, JJ Parsons & D.Oja Thomson Learning
- 10. Concept of Database Management, Pratt and Adamski, Thomson Learning, 3<sup>rd</sup> Ed.
- 11. Financial Accounting on Computers using TALLY, Namrata Agarwal, Dreamtech Press.
- 12. Web Publishing, Monica and Jude D'Souza, TMH
- 13. Microsoft WEFT Web Font Creator Online Help/Information Files (http://www.microsoft.com/typography/web/embedding/)
- 14. Information Technology Act 2000, Manager, Govt. of India Press (http://www.mit.gov.in/itbillmain.asp)
- 15. Computers Today, Suresh K. Basandra, Galgotia
- 16. Cyber Law Simplified, Vivek Sood, TMH
- 17. E-Commerce Strategy, Technologies and applications by David Whiteley TMH
- 18. Networking In Easy Steps Peter Ingram Computer Step Dreamtech Press
- 19. Networking Essentials-Techmedia
- 20. CorelDraw in Easy Steps, Dreamtech Press

#### **Std. XI and XII Information Technology Commerce (99) Scope and Limitation Full Reference List for Software**

#### **Server OS**

#### • **Microsoft Windows 2003 Server with the latest Service Packs/ Updates(recommended)**

- Minumum Requirement: Microsoft Windows 2000 Server + Service Pack4 or higher updates (Acceptable but not recommended)
- Windows NT 3.5 Server and Windows NT 4 Server is not acceptable.
- The Windows server version chosen must be compatible with the maximum number of nodes to be used.
- The OS must be updated with the latest Microsoft Service packs and updates as and when available
- Enable IIS for IT Science Practical

# **Node/Workstation OS**

- **Microsoft Windows xp Professional + Service Pack 2 OR higher PC version of Windows that can logon to a domain server.**
- **The OS must be updated with the latest service packs and updates available**
- **Windows xp Home, 2000 Professional, ME, 98SE, 98, 95-OSR2, 95, NT-3.5 Workstation or NT-4 Workstation are not acceptable as OS and the Online Examination Software will not support these operating systems.**
- **Support and recommendation for compatible operating systems that may become available later will be made known.**

# **Windows Components**

Notepad, Paint, Sound Recorder, Media Player 9 or later and Internet Explorer 6 or later, Disk Cleanup, Defragmenter and Error-Checking (*Media Player and Internet Explorer is pre-installed/freely available*)

**Essential Software (Freeware/Shareware)** (Higher versions are acceptable too)

**Netscape 7.2, WS\_FTP, Yahoo! Messenger 6, MSN Messenger 6.2, Microsoft WEFT 5.3.2 Full, Nullsoft Winamp 5.05, Real Player 10, Apple QuickTime 6, WinRAR 3.40 and WinZip 9,** Any freeware Antivirus Package such as **AVG Antivirus 6.0 Free Edition** (www.grisoft.com) or higher, Freeware **AVI to MPEG Encoders** and **MPEG to AVI Decoders** \* (list Given ahead)

**Microsoft Office 2003/2002/2000 or later with MS-Access for Windows** *Lotus Smart Suite is Optional*

**IndiaPage (preferred) or iLeap Indian Language Word Processor.**

**Tally Ver. 5.4** or higher, compatible with the Windows Version being used.

**\*Freeware AVI to MPEG Encoders** by

- Honestech MPEG Encoder 2.0 from [http://www.honestech.com,](http://www.honestech.com/)
- DVMPEG from [http://www.darvision.com,](http://www.darvision.com/)
- AVI2MPEG Ush AVI to mpg encoder from [http://www.ush.de/avi2mpeg.htm,](http://www.ush.de/avi2mpeg.htm)
- MPEG-Softengine from [http://www.mpeg-softengine.de](http://www.mpeg-softengine.de/) or any other freeware.

# **Freeware MPEG to AVI Decoders** by

• MPEG-Softengine from [http://www.mpeg-softengine.de](http://www.mpeg-softengine.de/) or any other freeware.

More information on software available at MPEG.ORG [\(http://www.mpeg.org\)](http://www.mpeg.org/) and softlandmark ( [http://softlandmark.com/videoencoder.htm\)](http://softlandmark.com/videoencoder.htm)

#### **Std. XI and XII Information Technology Commerce (99) Scope and Limitation Hardware Requirement List**

#### **Computer Lab. Computer Number Requirement**

**at least 1 Main server + Nodes/Workstations whose number is at least equal to 1/4th the number of IT students enrolled in Std. XII for all Faculties combined, or greater.**

#### **Computer Lab. Hardware Requirements**

- 1. Intel Pentium 4/ AMD Athelon xp @ 2.6 GHz clock speed or higher
- 2. Switching Hub with sufficient number of ports to connect all computers in a network.
- 3. At least 256 MB DDR SDRAM
- 4. 40 GB IDE Hard disk Drive @7200 RPM or Greater
- 5. CD or DVD Writer on at least one machine
- 6. Sound Card or Built-in sound on Motherboard + Speakers (on at least 4 nodes)
- 7. 15'' SVGA Color Monitor or larger
- 8. 10-100 MBPS Ethernet Cards in every computer
- 9. Laser Printer, Dot Matrix Printer and Inkjet Printer (Total 3 printers)
- 10. A Common High Power UPS for all machines is recommended although an individual UPS for every computer acceptable.
- 11. Electrical Wiring of the Computer Lab must have provision for Power Feed through a Generator.
- 12. Generator (Optional)
- 13. Modem (optional, if needed) PSTN, ISDN or Cable Modem to suit the type Internet Connection.
- 14. Data Projector (optional)

# **Computer Lab. Network and Internet Requirements**

The server along with all the workstations must be connected through the switching hub. A domain will have to be created on the Server and all workstations/nodes should logon to the domain server. Enable IIS Services on the Server (not on the Individual Nodes) for Science.

Internet connectivity should be available for all the computers in the network in one of the following ways:

- Cable Internet Connection through Cable modem or Broadband.
- ISDN Telephone connection with ISDN modem
- Wireless Telephone connection (Through a GPRS/GSM Cellular Phone or CDMA Mobile/WLL Phone)
- Simple PSTN (ordinary Telephone line) through a dial-up modem.

The functionality of the Internet connection and its efficiency must be tested regularly to ensure proper working speeds and consistency when **all** computers are used for Internet related activity **at the same time**.